Министерство образования и молодежной политики Свердловской области государственное автономное профессиональное образовательное учреждение Свердловской области «Уральский радиотехнический колледж им. А.С. Попова»

# РАБОЧАЯ ПРОГРАММА ПРОФЕССИОНАЛЬНОГО МОДУЛЯ

## **ПМ.01 Эксплуатация подсистем безопасности автоматизированных систем**

### для специальности среднего профессионального образования

10.02.03 Информационная безопасность автоматизированных систем

базового уровня подготовки

Рабочая программа профессионального модуля разработана на основе Федерального государственного образовательного стандарта по специальности среднего профессионального образования

10.02.03 Информационная безопасность автоматизированных систем

УТВЕРЖДАЮ Заместитель директора по учебной работе

 $\mathcal{H}_{\mathcal{U}}$  Д.В. Колесников

«30» июня 2020 г.

Рекомендована цикловой методической комиссией «Электронных вычислительных машин» Протокол от «29 » июня 202019 г. № 6 Председатель ЦМК \_\_\_\_\_\_\_\_\_\_\_ Ю.Г. Котова

Разработчики:

Уймин А.Г., преподаватель УРТК им. А. С. Попова

© ГАПОУ СО « Уральский радиотехнический колледж им. А.С. Попова

# СОДЕРЖАНИЕ

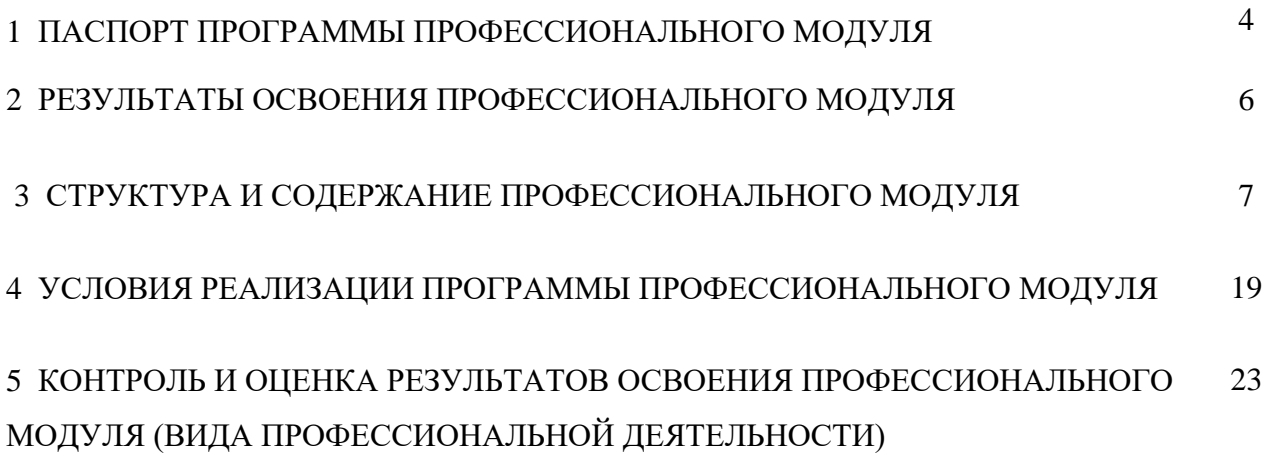

# **1 ПАСПОРТ ПРОГРАММЫ ПРОФЕССИОНАЛЬНОГО МОДУЛЯ**

### **ПМ. 01 Эксплуатация подсистем безопасности автоматизированных систем**

#### **1.1 Область применения программы**

Рабочая программа профессионального модуля является частью основной профессиональной образовательной программы в соответствии с ФГОС по специальности СПО 10.02.03 «Информационная безопасность автоматизированных систем» в части освоения основного вида профессиональной деятельности (ВПД) «Эксплуатация подсистем безопасности автоматизированных систем» и соответствующих профессиональных компетенций (ПК):

ПК 1.1. участвовать в эксплуатации компонентов подсистем безопасности автоматизированных систем, в проверке их технического состояния, в проведении технического обслуживания и текущего ремонта, устранении отказов и восстановлении работоспособности;

ПК 1.2. выполнять работы по администрированию подсистем безопасности автоматизированных систем;

ПК 1.3. производить установку и адаптацию компонентов подсистем безопасности автоматизированных систем;

ПК 1.4. организовывать мероприятия по охране труда и технике безопасности в процессе эксплуатации автоматизированных систем и средств защиты информации в них;

ПК 1.5. вести техническую документацию, связанную с эксплуатацией средств технической защиты и контроля информации в автоматизированных системах.

### **1.2 Цели и задачи модуля – требования к результатам освоения модуля**

С целью овладения указанным видом профессиональной деятельности и соответствующими профессиональными компетенциями обучающийся в ходе освоения профессионального модуля должен:

#### **иметь практический опыт:**

–эксплуатации компонентов подсистем безопасности автоматизированных систем, их диагностики, устранения отказов и восстановления работоспособности;

–администрирования подсистем безопасности автоматизированных информационных систем;

–установки компонентов подсистем безопасности автоматизированных информационных систем;

4

#### уметь:

-эксплуатировать компоненты подсистем безопасности автоматизированных систем;

-обеспечивать работоспособность, обнаруживать и устранять неисправности подсистем безопасности автоматизированных систем согласно технической документации;

-осуществлять комплектование, конфигурирование, настройку подсистем безопасности автоматизированных систем;

-производить установку, адаптацию и сопровождение типового программного обеспечения, входящего в состав подсистемы безопасности автоматизированной системы;

-использовать и оформлять техническую документацию в соответствии с действующими нормативными документами;

-выполнять регламенты техники безопасности;

-организовывать и конфигурировать компьютерные сети;

-работать с протоколами разных уровней;

-устанавливать и настраивать параметры современных сетевых протоколов;

-производить монтаж компьютерных сетей;

-осуществлять диагностику компьютерных сетей;

-устранять неисправности компьютерных сетей;

знать:

-состав и принципы работы автоматизированных систем, операционных систем и сред;

-принципы разработки алгоритмов программ;

-основные приемы программирования;

-модели баз данных;

-классификацию, принципы построения, физические основы работы периферийных устройств;

-основные методы организации и проведения технического обслуживания вычислительной техники и других технических средств информатизации;

-правила и нормы охраны труда, техники безопасности, промышленной санитарии и противопожарной защиты;

-основные понятия компьютерных сетей и их аппаратные компоненты;

-сетевые модели, протоколы и их установку в операционных системах;

-адресацию в сетях, организацию межсетевого воздействия.

### **1.3 Количество часов на освоение программы профессионального модуля:**

всего – 616 курс проект часов, в том числе:

- максимальной учебной нагрузки обучающегося 436 часов, включая:
- обязательной аудиторной учебной нагрузки обучающегося 290 часов;
- самостоятельной работы обучающегося 146 часов;

-учебной практики – 180 часов

## **2 РЕЗУЛЬТАТЫ ОСВОЕНИЯ ПРОФЕССИОНАЛЬНОГО МОДУЛЯ**

Результатом освоения рабочей программы профессионального модуля является овладение обучающимися видом профессиональной деятельности «Эксплуатация подсистем безопасности автоматизированных систем», в том числе профессиональными (ПК) и общими (ОК) компетенциями:

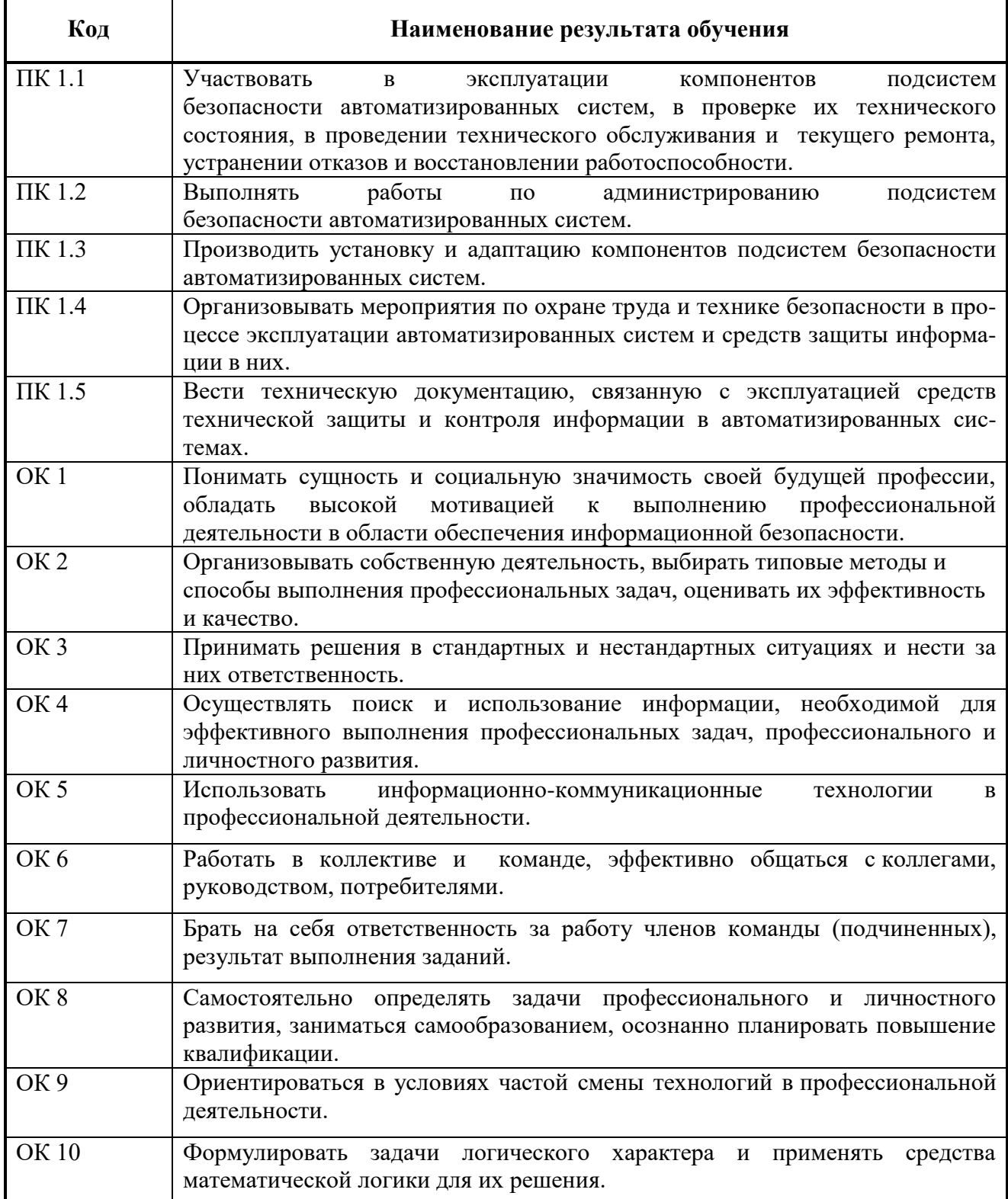

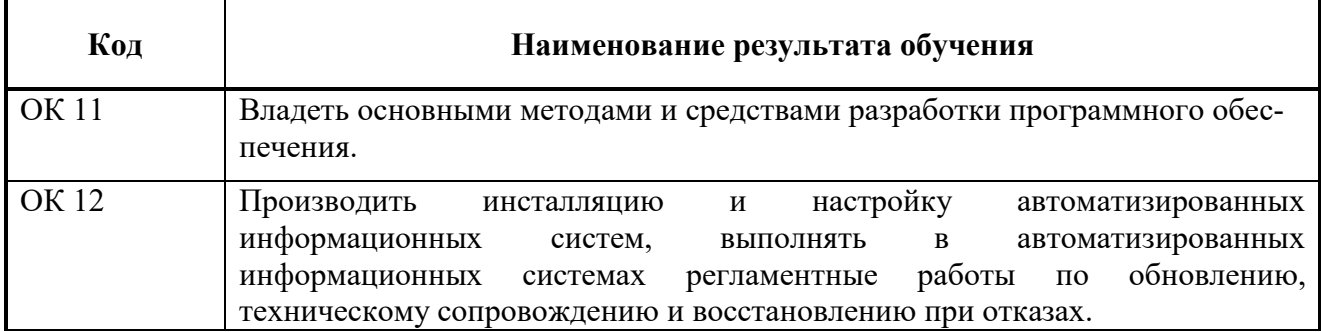

### **3 СТРУКТУРА И СОДЕРЖАНИЕ ПРОФЕССИОНАЛЬНОГО МОДУЛЯ**

### **ПМ. 01 Эксплуатация подсистем безопасности автоматизированных систем**

### **3.1 Тематический план профессионального модуля**

 $\overline{a}$ 

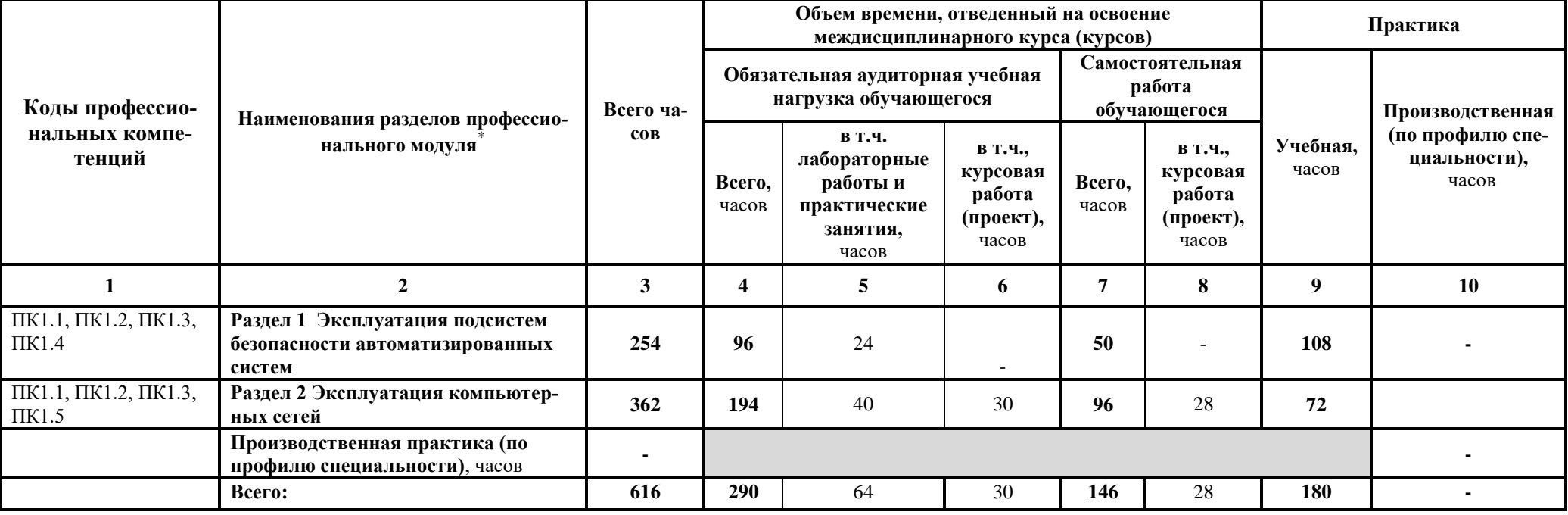

# 3.2 Содержание обучения по профессиональному модулю (ПМ)

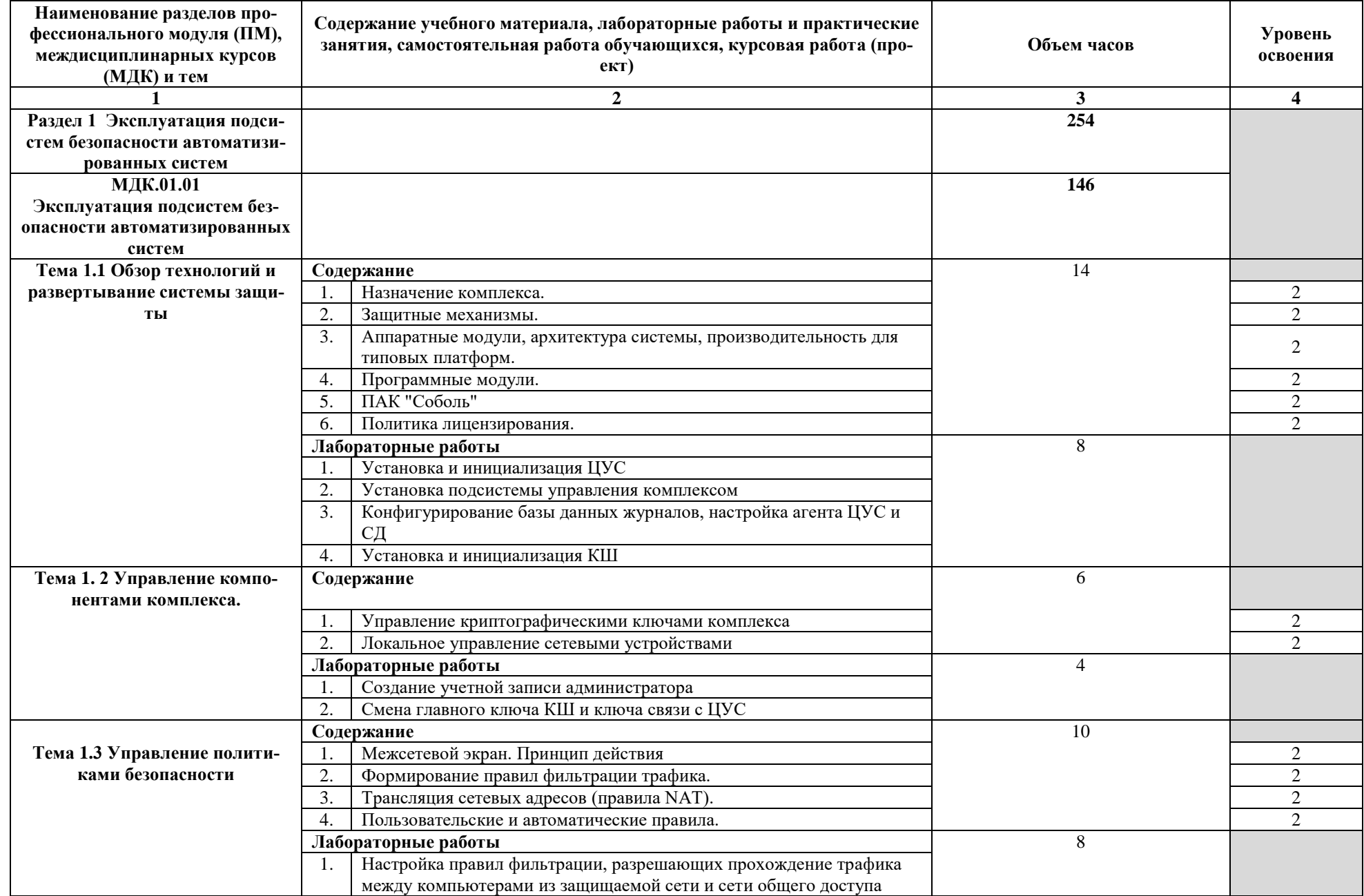

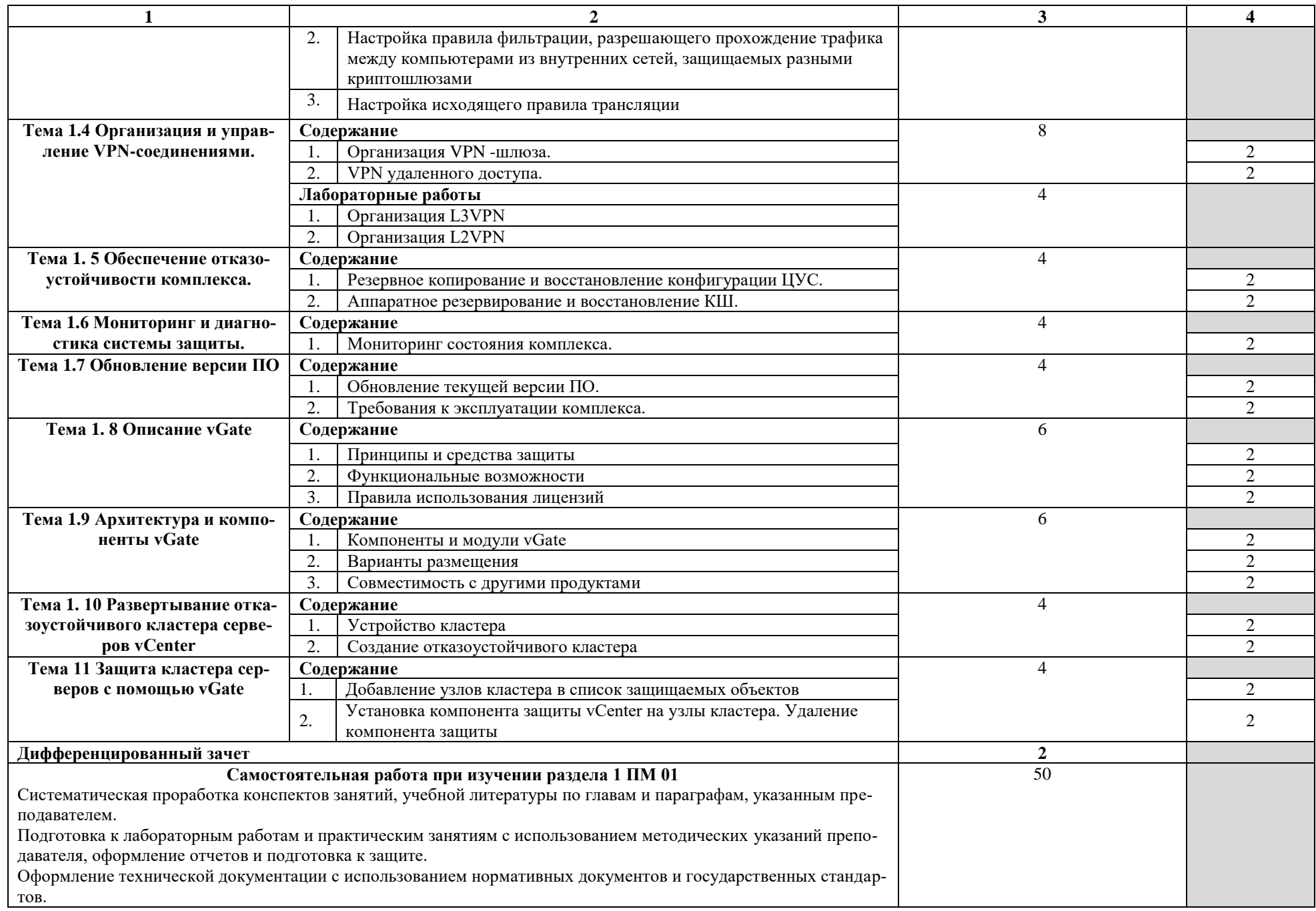

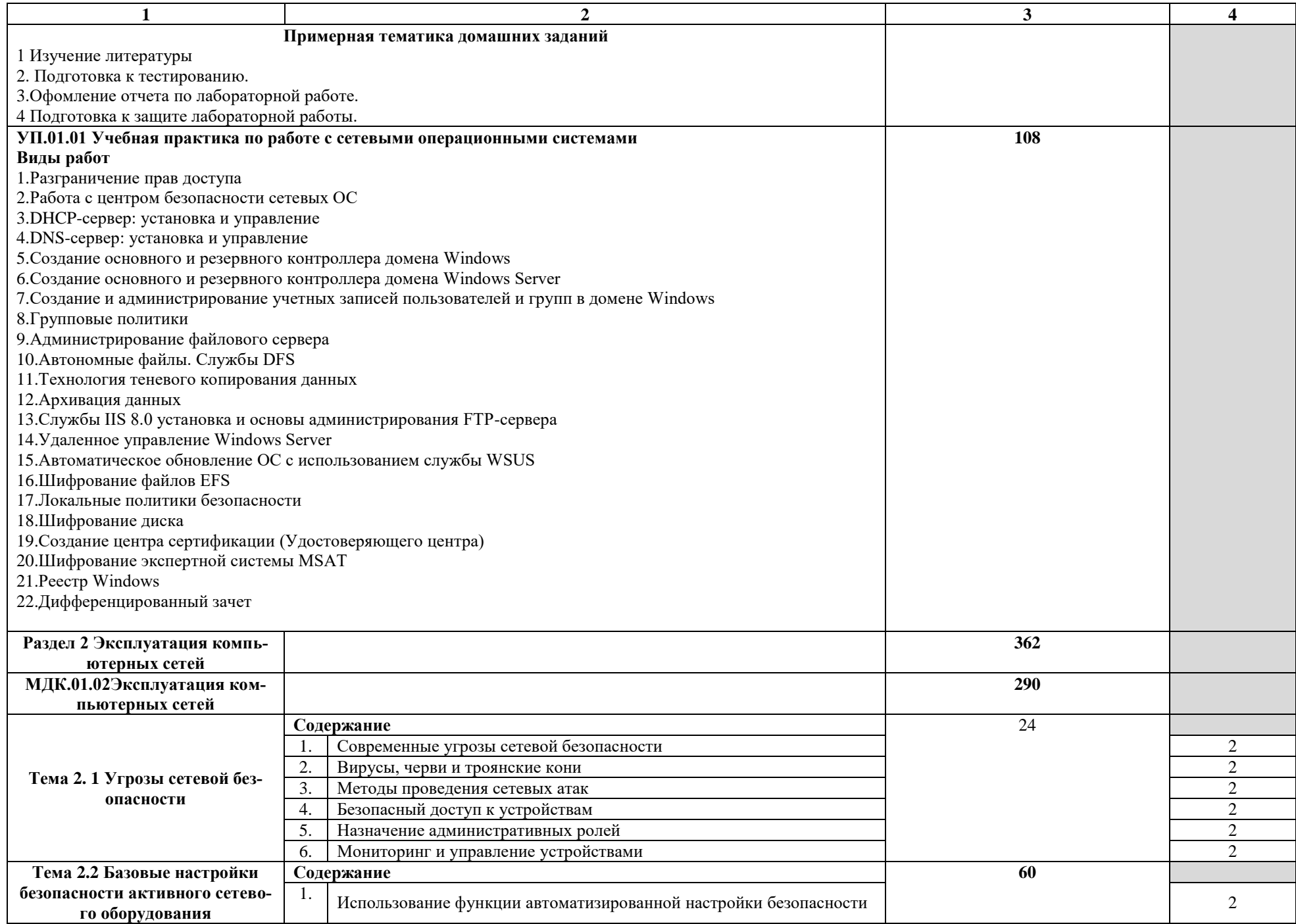

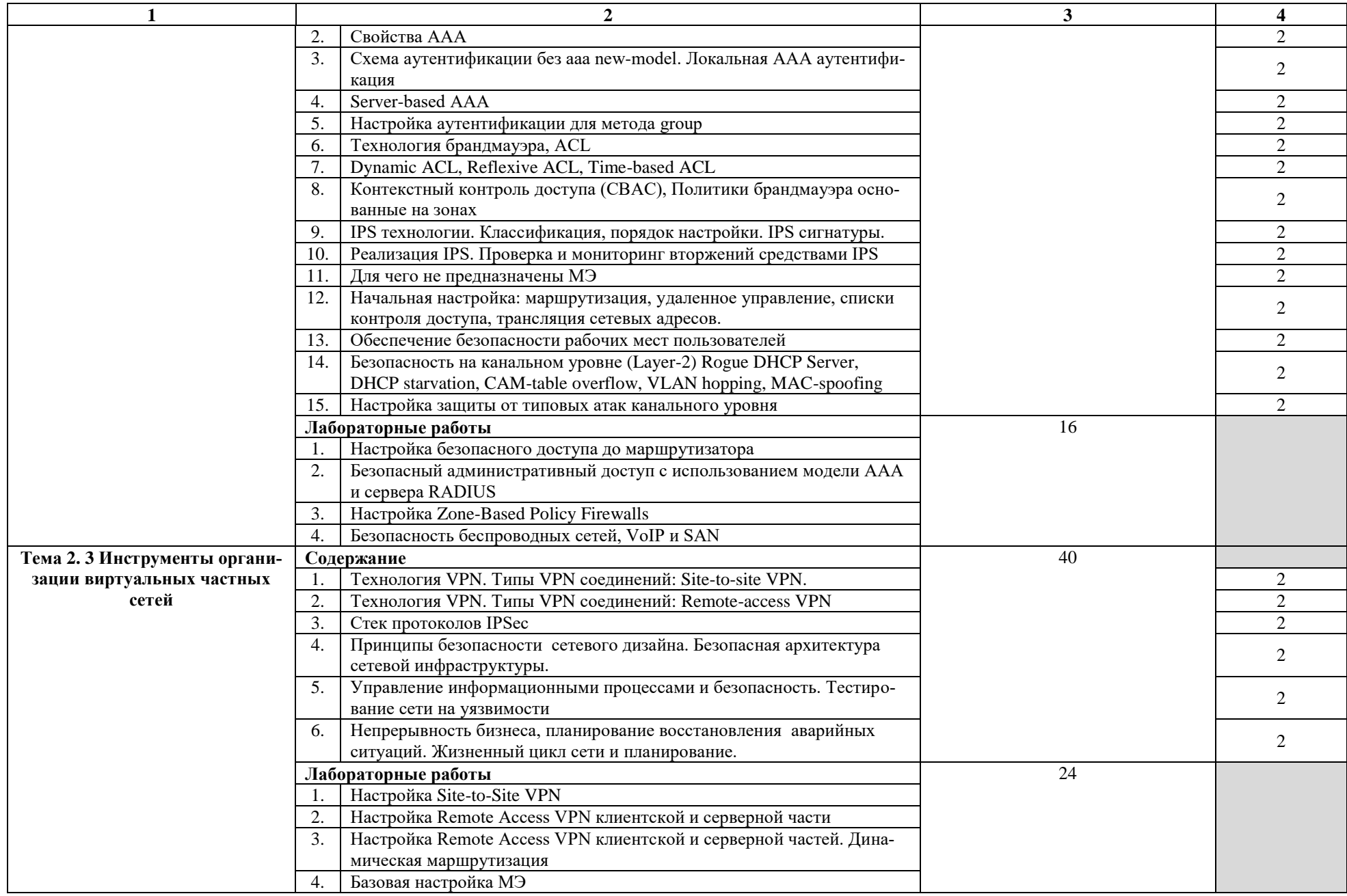

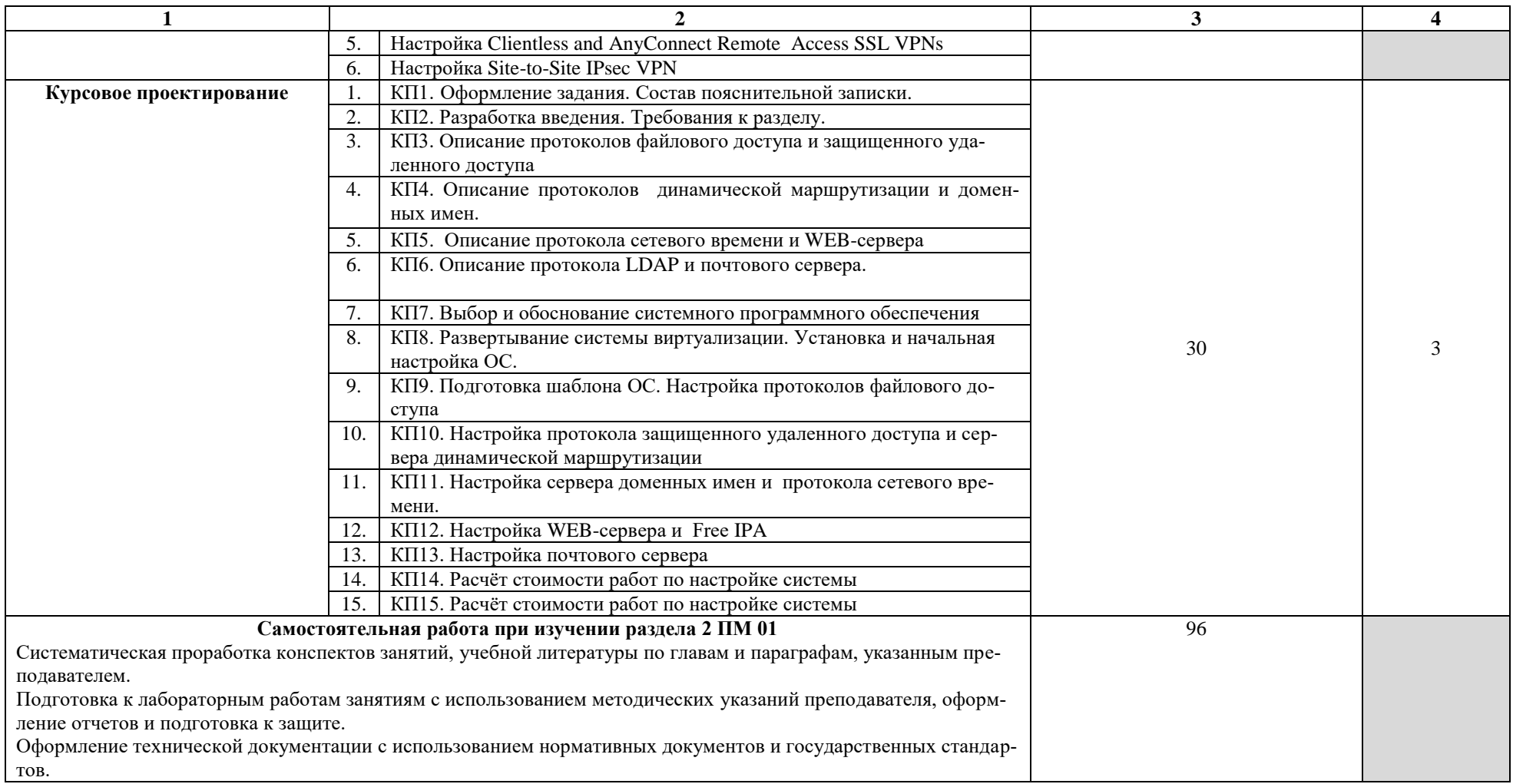

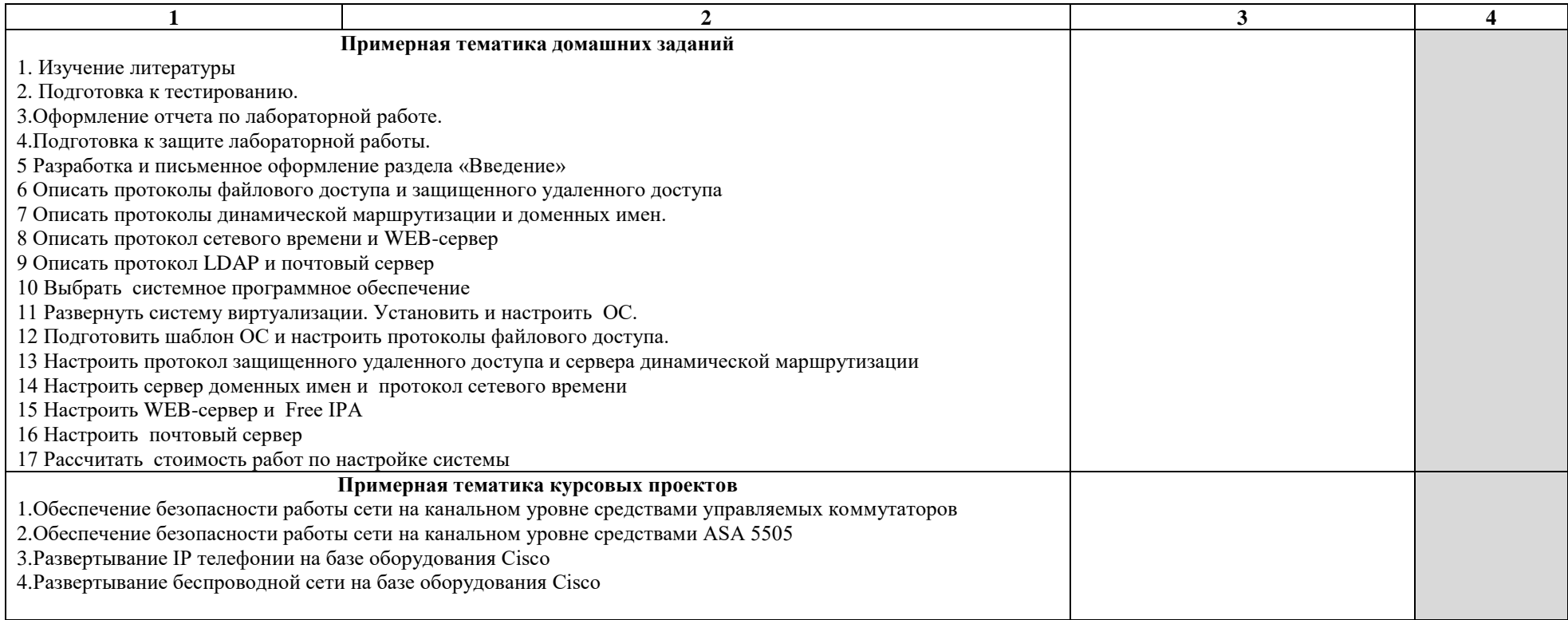

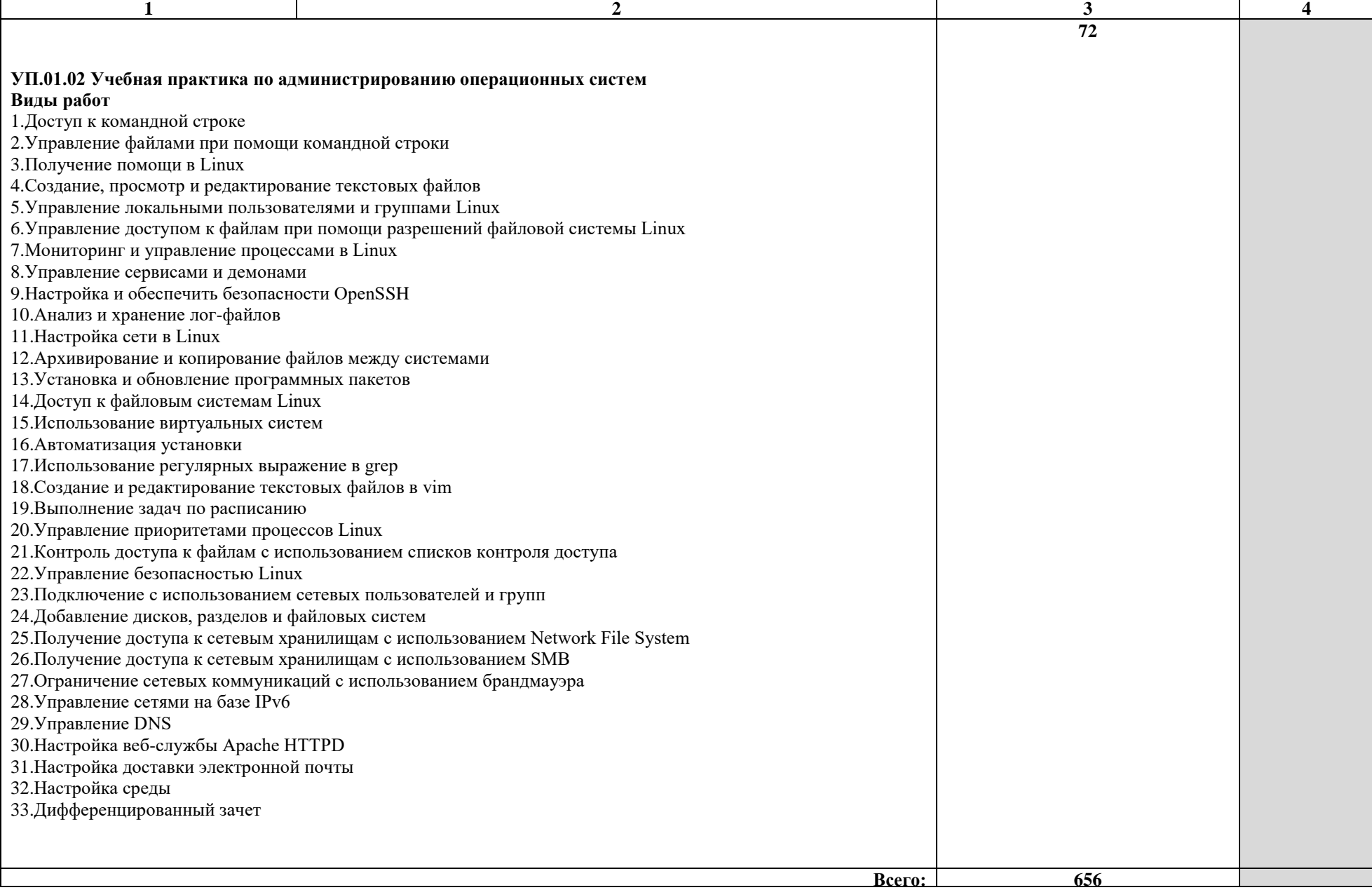

1 – ознакомительный (узнавание ранее изученных объектов, свойств);<br>2 – репродуктивный (выполнение деятельности по образцу, инструкции или под руководством);<br>3 – продуктивный (планирование и самостоятельное выполнение деят

# **4 УСЛОВИЯ РЕАЛИЗАЦИИ ПРОГРАММЫ ПРОФЕССИОНАЛЬНОГО МОДУЛЯ**

### **4.1 Требования к минимальному материально-техническому обеспечению**

Реализация рабочей программы модуля предполагает наличие лаборатории «Программно-аппаратных средств обеспечения информационной безопасности» и мастерской «Корпоративная защита от внутренних угроз информационной безопасности».

Оборудование лаборатории и рабочих мест лаборатории «Программно-аппаратных средств обеспечения информационной безопасности»:

– Персональный компьютер с аппаратной поддержкой виртуализации и техническими характеристиками не ниже i7\16 Gb \SSD 128\HDD 1 Tb\VGA integrate\ Monitor 23";

- программное обеспечение VirtualBox, KVM ;
- программное обеспечение OpenOffice;
- АПКШ «Континент»;
- комплекс vGate;
- Аппаратное обеспечение ISR G2 (Cisco 2901);
- Аппаратное обеспечение Cisco Catalyst WS-2960+24TC-L;
- Аппаратное обеспечение Cisco ASA 5505;
- проектор;
- столы и стулья.

Оборудование лаборатории и рабочих мест мастерской «Корпоративная защита от внутренних угроз информационной безопасности»:

– ПЭВМ в сборе ( $i7/32Gb$  MEM/ 256Gb + 1Tb nvme SSD/ Nvidia Qadro 1000 / Intel 4x1Gb/s Lan Card/ 27" Monitor)

– ViPNet Software (Coordinator for Windows  $4x +$  Client for Windows  $4x +$  Policy Manager  $4.x + VPN HW$  Router)

- Видео проектор Epson EB-2247U
- Экран для проектора Lumien Master Picture 191x300 Matte White FiberGlass
- Рабочее место в сборе:
- стол (ШхД) 1800х750;
- рама задняя короткая;
- перфопанель 2;
- набор держателей;
- электроблок на 8 розеток;1
- полка приборная длинная;
- светильник светодиодный 2 шт;
- кронштейн для монитора 2 шт;
- полка для системного блока 2 шт;
- стул тканевый с металлической крестовиной 2 шт;
- металлические колеса для стула 2 шт;
- набор подлокотников 2 шт.

#### **4.2 Информационное обеспечение обучения**

# **Перечень рекомендуемых учебных изданий, Интернет-ресурсов, дополнительной литературы**

Основные источники:

1.Староверова, Н.А. Операционные системы [Электронный ресурс] : учеб. пособие / Н.А. Староверова, Э.П. Ибрагимова. — Электрон. дан. — Казань : КНИТУ, 2016. — 312 с

2.Бирюков, А.А. Информационная безопасность: защита и нападение [Электронный ресурс] — Электрон. дан. — Москва : ДМК Пресс, 2017. — 434 с. — Режим доступа: https://e.lanbook.com/book/93278.

3.Таненбаум Э. С., Бос Х. Современные операционные системы. Классика Computers Science. 4-е изд. г СПб.: Питер, 2018. – 1120с.

4.Ю.А.Родичев. Нормативная база и стандарты в области информационной безопасности. Учебное пособие - СПб.: Питер, 2017г. – 256стр.

5[.Варлатая С.К., Шаханова М.В.](http://litgid.com/book_author/18774616/) Защита информационных процессов в компьютерных сетях. Учебно-методический комплекс. изд. Проспект, 2015. – 178с.

6.Скабцов Н. В. Аудит безопасности информационных систем. Изд. Питер, 2018. – 272стр.

7.В.Г. Олифер, Н.А. Олифер "Компьютерные сети. Принципы, технологии, протоколы". 5-е изд., – СПб: Питер, 2017.

8[.Беленькая М.Н.,](http://www.techbook.ru/book_list.php?str_author=%D0%91%D0%B5%D0%BB%D0%B5%D0%BD%D1%8C%D0%BA%D0%B0%D1%8F%20%D0%9C.%D0%9D.) [Малиновский С.Т.,](http://www.techbook.ru/book_list.php?str_author=%D0%9C%D0%B0%D0%BB%D0%B8%D0%BD%D0%BE%D0%B2%D1%81%D0%BA%D0%B8%D0%B9%20%D0%A1.%D0%A2.) [Яковенко Н.В.](http://www.techbook.ru/book_list.php?str_author=%D0%AF%D0%BA%D0%BE%D0%B2%D0%B5%D0%BD%D0%BA%D0%BE%20%D0%9D.%D0%92.) Администрирование в информационных системах Учебное пособие для вузов 2-е изд., испр. и доп. – Москва: НТИ «Горячая линия–Телеком». – 2018; - 408стр.

9.Баранчиков А. И., Баранчиков П. А., Громов А. Ю., Ломтева О. А. Организация сетевого администрирования: Учебник. изд., [Инфра-М, Форум,](https://my-shop.ru/shop/producer/4817/sort/a/page/1.html) 2019 – 384 стр.

Дополнительные источники:

1.Аверченков, В.И. Криптографические методы защиты информации [Электронный ресурс] : учебное пособие / В.И. Аверченков, М.Ю. Рытов, С.А. Шпичак. — Электрон. дан. — Москва : ФЛИНТА, 2017. — 215 с. — Режим доступа: https://e.lanbook.com/book/92914. — Загл. с экрана.

2.Уорд Б. Внутреннее устройство Linux. – СПб.: Питер, 2018. – 384 с.

3.Метрология, стандартизация, сертиф.,технич...: Уч. / В.Ю.Шишмарев-М.:КУРС, НИЦ ИНФРА-М,2018-312с(П) (ISBN 978-5-906923-15-8.

4.Операционные системы. Концепции построения и обеспечения безопасности Учебное пособие для вузов [Мартемьянов Ю.Ф.,](http://www.techbook.ru/book_list.php?str_author=%D0%9C%D0%B0%D1%80%D1%82%D0%B5%D0%BC%D1%8C%D1%8F%D0%BD%D0%BE%D0%B2%20%D0%AE.%D0%A4.) [Яковлев Ал.В.,](http://www.techbook.ru/book_list.php?str_author=%D0%AF%D0%BA%D0%BE%D0%B2%D0%BB%D0%B5%D0%B2%20%D0%90%D0%BB.%D0%92.) [Яковлев Ан.В.2](http://www.techbook.ru/book_list.php?str_author=%D0%AF%D0%BA%D0%BE%D0%B2%D0%BB%D0%B5%D0%B2%20%D0%90%D0%BD.%D0%92.)-е изд., стереотип. 2017г.

5.Организация и обеспечение безопасности информационно-технологических сетей и систем. Дмитрий Мельников Издательство: КДУ ISBN 978-5-98227-960-6, 978-5-4243- 0004-2; 2015 г.

6.Анализ и диагностика компьютерных сетей Автор: Дж. Хогдал Издательство: Лори ISBN 978-5-85582-389-9; 2015 г.

Интернет-ресурсы:

Netacad.com https://www.anti-malware.ru/ http://www.booksshare.net

### **4.3 Общие требования к организации образовательного процесса**

Занятия проводятся спаренными уроками продолжительностью один академический час, общая продолжительность спаренного урока - 2 академических часа (1,5 астрономических часа). Образовательный процесс включает в себя проведение лекционных, комбинированных занятий, лабораторных работ, чередующихся друг с другом.

Учебная практика проводится концентрированно в лабораториях колледжа.

Реализация рабочей программы модуля должна обеспечиваться учебно методической документацией, доступом каждого обучающегося к базам данных и библиотечным фондам. Во время самостоятельной подготовки обучающиеся должны быть обеспечены доступом к сети Интернет.

Должны быть предусмотрены консультации в объеме не менее 0,5 часа в неделю по каждому МДК. Формы проведения консультаций: групповые, индивидуальные, письменные, устные.

Освоению данного модуля должно предшествовать изучение следующих дисциплин:

- ОП.01 Основы информационной безопасности;
- ОП.03 Организационно-правовое обеспечение информационной безопасности;
- ОП.04 Сети и системы передачи информации;
- ОП.07 Операционные систем;

### **4.4 Кадровое обеспечение образовательного процесса**

Требования к квалификации педагогических (инженерно-педагогических) кадров, обеспечивающих обучение по междисциплинарным курсам:

- наличие высшего профессионального образования, соответствующего профилю профессионального модуля «Эксплуатация подсистем безопасности автоматизированных систем».

- опыт деятельности в организациях соответствующей профессиональной сферы, эти преподаватели должны проходить стажировку в профильных организациях не реже 1 раза в 3 года.

Требования к квалификации педагогических кадров, осуществляющих руководство практикой:

- дипломированные специалисты по профилю профессионального модуля;

- преподаватели междисциплинарных курсов.

# **5. КОНТРОЛЬ И ОЦЕНКА РЕЗУЛЬТАТОВ ОСВОЕНИЯ ПРОФЕССИОНАЛЬ-НОГО МОДУЛЯ (ВИДА ПРОФЕССИОНАЛЬНОЙ ДЕЯТЕЛЬНОСТИ)**

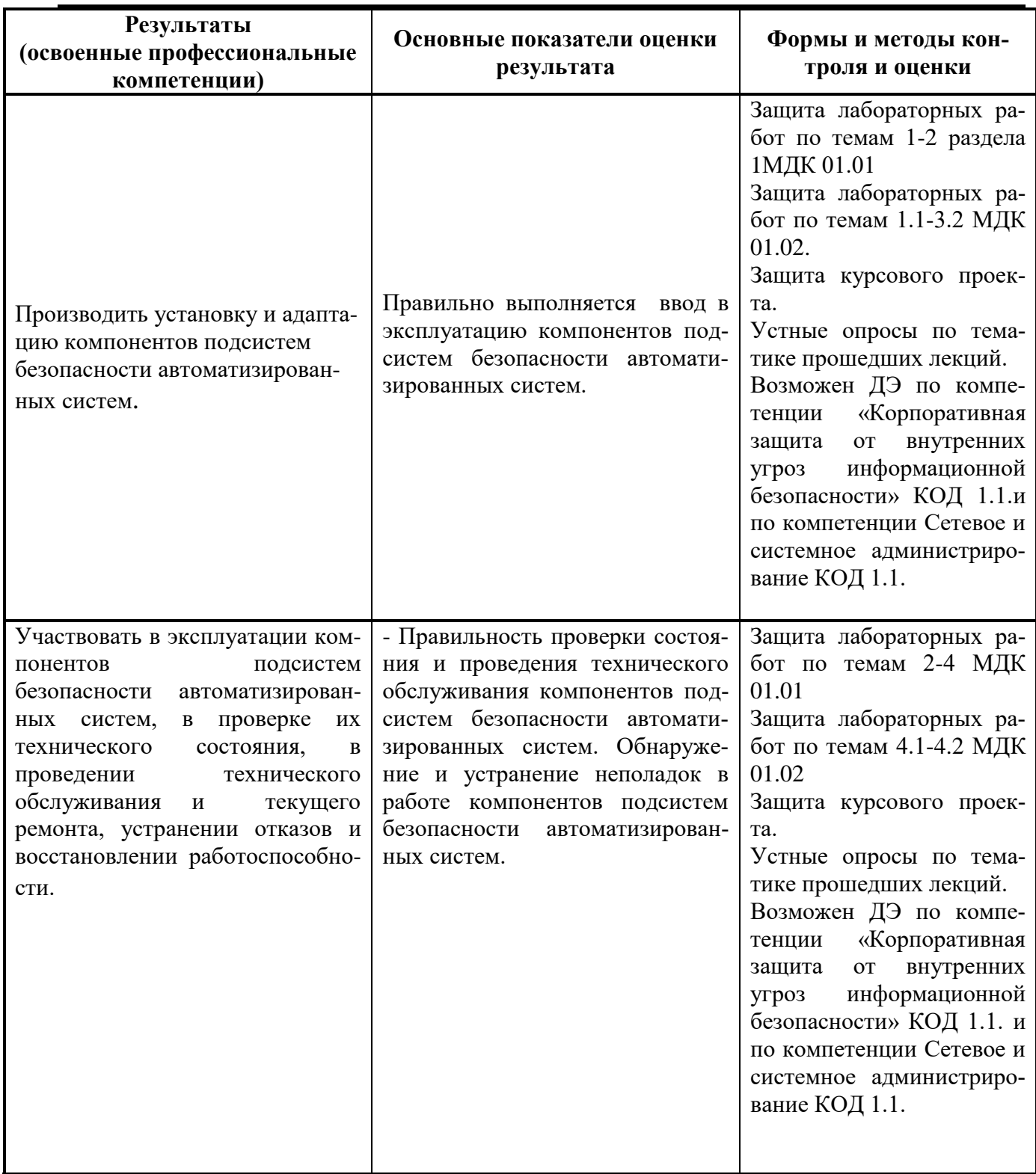

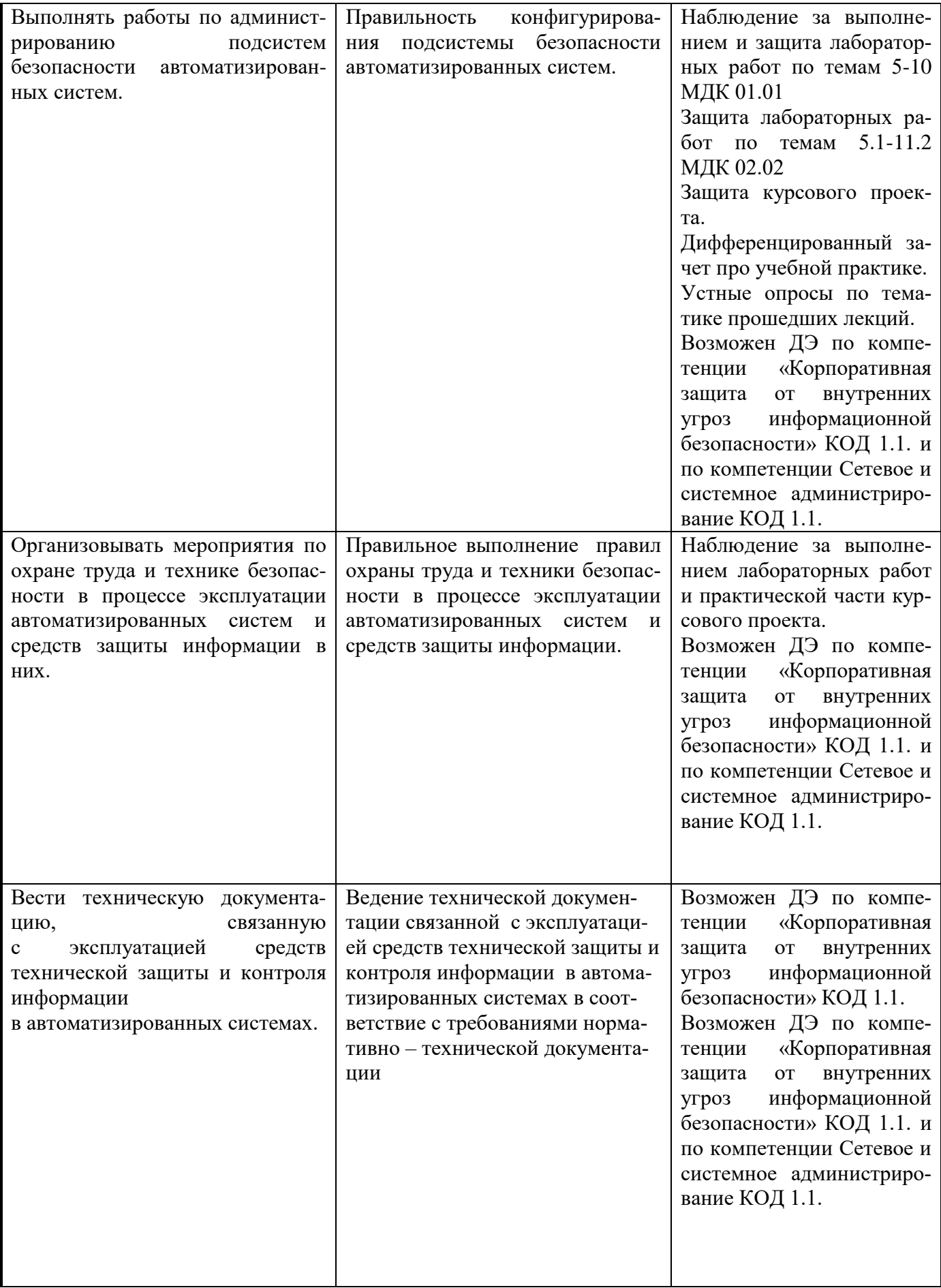

Формы и методы контроля и оценки результатов обучения должны позволять проверять у обучающихся не только сформированность профессиональных компетенций, но и развитие общих компетенций и обеспечивающих их умений.

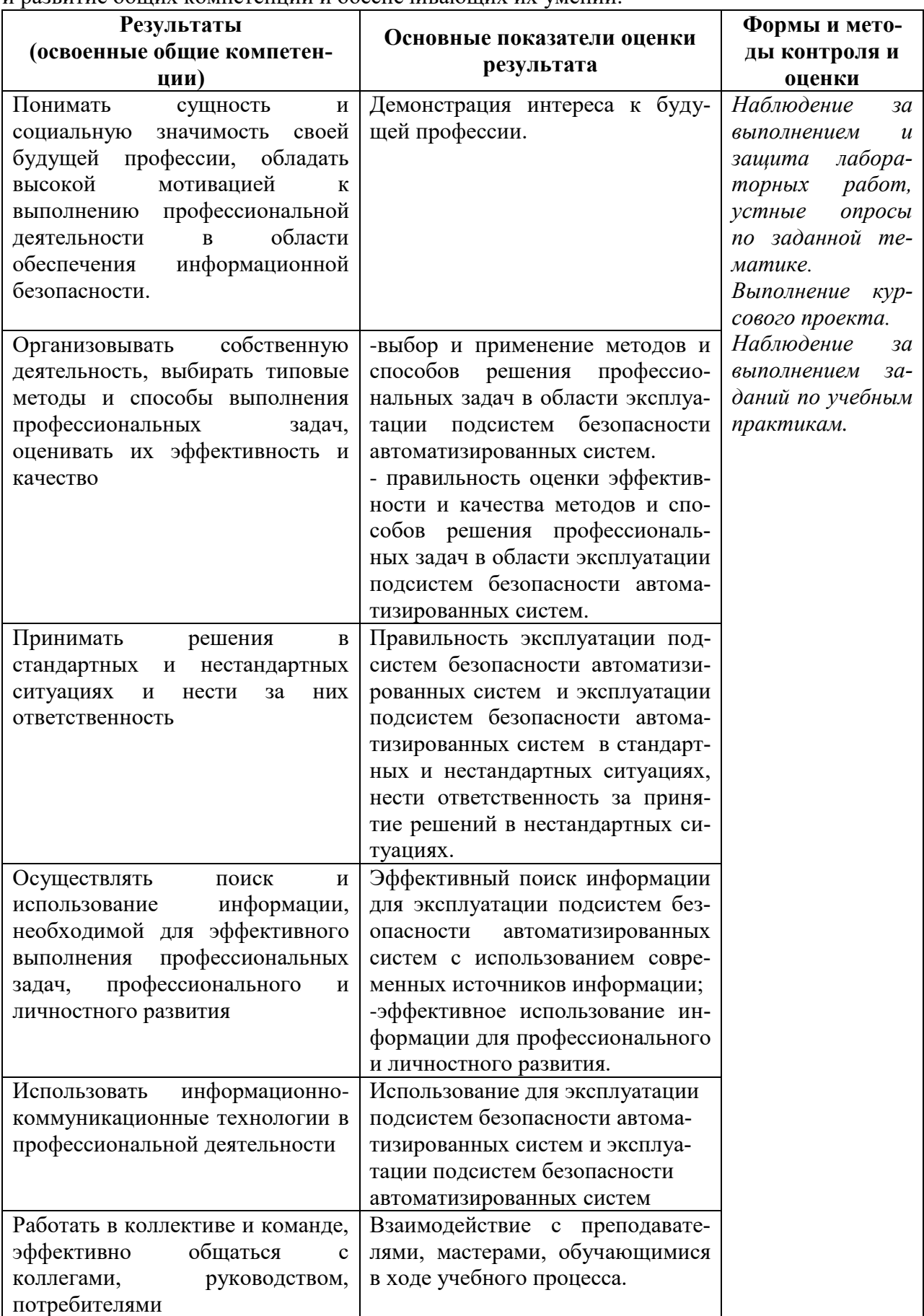

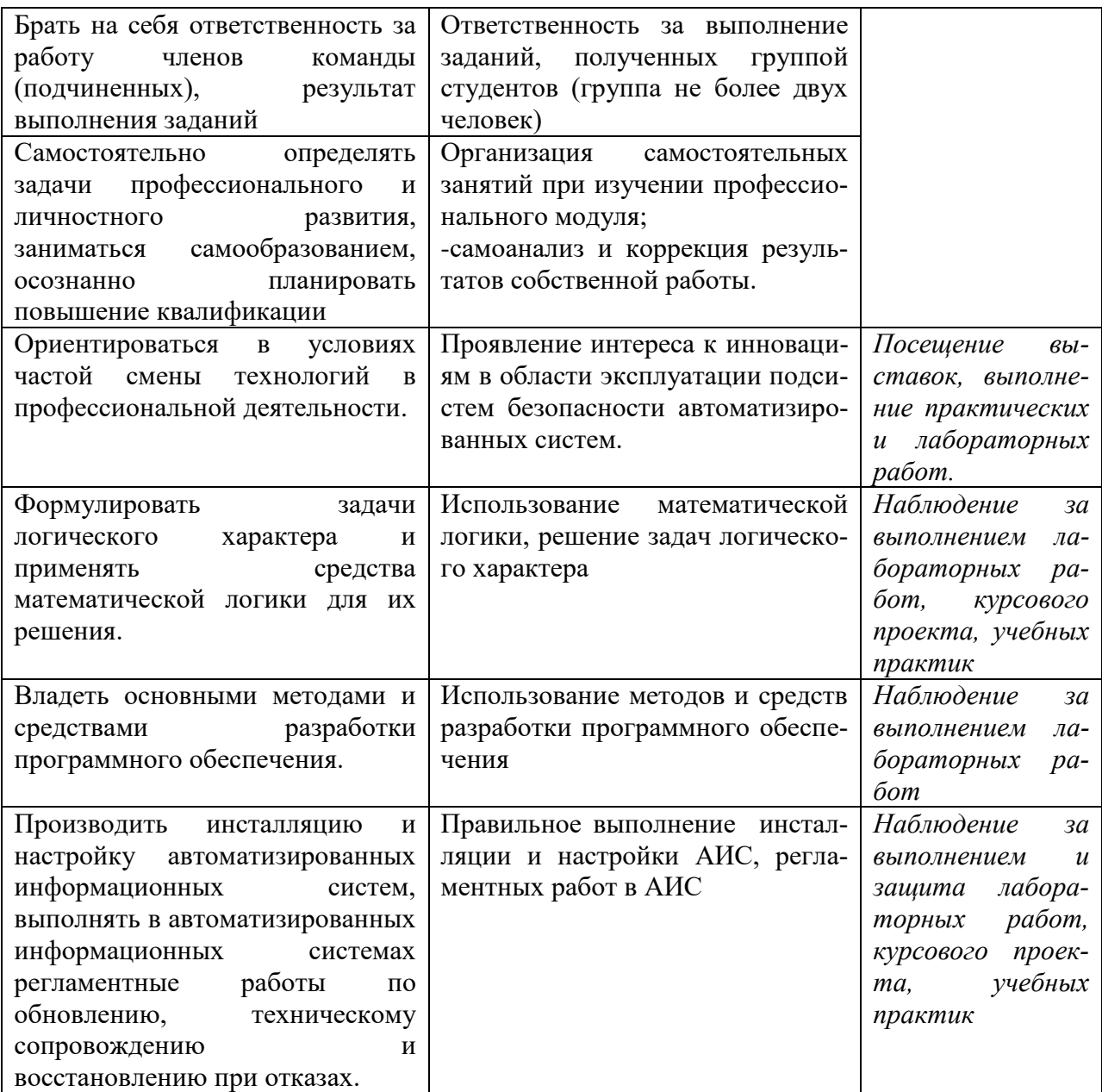